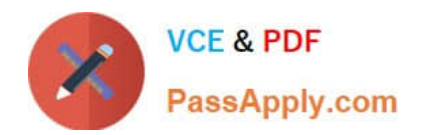

# **1Z0-1084-21Q&As**

Oracle Cloud Infrastructure Developer 2021 Associate

# **Pass Oracle 1Z0-1084-21 Exam with 100% Guarantee**

Free Download Real Questions & Answers **PDF** and **VCE** file from:

**https://www.passapply.com/1z0-1084-21.html**

100% Passing Guarantee 100% Money Back Assurance

Following Questions and Answers are all new published by Oracle Official Exam Center

**C** Instant Download After Purchase **83 100% Money Back Guarantee** 365 Days Free Update

800,000+ Satisfied Customers

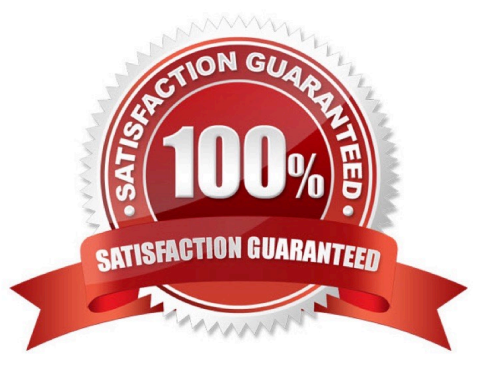

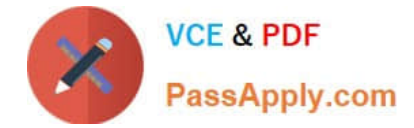

## **QUESTION 1**

How can you find details of the tolerations field for the sample YAML file below?

```
apiVersion: v1
kind: Pod
metadata:
     name: busybox
     namespace: default
spec:
     containers:
     - image: busybox
    command:
     - sleep
     - "3600"
     imagePullPolicy: IfNotPresent
     name: busybox
   restartPolicy: Always
   tclerations:
    Contract
```
- A. kubectl list pod.spec.tolerations
- B. kubectl explain pod.spec.tolerations
- C. kubectl describe pod.spec tolerations
- D. kubectl get pod.spec.tolerations

```
Correct Answer: B
```
kubectl explain to List the fields for supported resources

https://kubernetes.io/docs/reference/generated/kubectl/kubectl-commands#explain

### **QUESTION 2**

Which statements is incorrect with regards to the Oracle Cloud Infrastructure (OCI) Notifications service?

- A. Notification topics may be assigned as the action performed by an OCI Events configuration.
- B. OCI Alarms can be configured to publish to a notification topic when triggered.
- C. An OCI function may subscribe to a notification topic.
- D. A subscription can forward notifications to an HTTPS endpoint.
- E. A subscription can integrate with PagerDuty events.

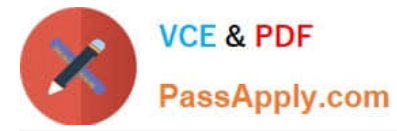

F. It may be used to receive an email each time an OCI Autonomous Database backup is completed.

Correct Answer: F

#### **QUESTION 3**

Which one of the following is NOT a valid backend-type supported by Oracle Cloud Infrastructure (OCI) API Gateway?

A. STOCK\_RESPONSE\_BACKEND

- B. ORACLE\_FUNCTIONS\_BACKEND
- C. ORACLE\_STREAMS\_BACKEND
- D. HTTP\_BACKEND

Correct Answer: C

In the API Gateway service, a back end is the means by which a gateway routes requests to the back- end services that implement APIs. If you add a private endpoint back end to an API gateway, you give the API gateway access to the VCN associated with that private endpoint. You can also grant an API gateway access to other Oracle Cloud Infrastructure services as back ends. For example, you could grant an API gateway access to Oracle Functions, so you can create and deploy an API that is backed by a serverless function. API Gateway service to create an API gateway, you can create an API deployment to access HTTP and HTTPS URLs. https://docs.cloud.oracle.com/enus/iaas/Content/APIGateway/Tasks/ apigatewayusinghttpbackend.htm API Gateway service to create an API gateway, you can create an API deployment that invokes serverless functions defined in Oracle Functions. https://docs.cloud.oracle.com/en-us/iaas/Content/APIGateway/Tasks/ apigatewayusingfunctionsbackend.htm API Gateway service, you can define a path to a stock response back end https://docs.cloud.oracle.com/en-us/iaas/Content/ APIGateway/Tasks/ apigatewayaddingstockresponses.htm

#### **QUESTION 4**

You are implementing logging in your services that will be running in Oracle Cloud Infrastructure Container Engine for Kubernetes. Which statement describes the appropriate logging approach?

- A. Each service logs to its own log file.
- B. All services log to an external logging system.
- C. All services log to standard output only.
- D. All services log to a shared log file.

Correct Answer: C

Application and systems logs can help you understand what is happening inside your cluster. The logs are particularly useful for debugging problems and monitoring cluster activity. Most modern applications have some kind of logging mechanism; as such, most container engines are likewise designed to support some kind of logging. The easiest and most embraced logging method for containerized applications is to write to the standard output and standard error streams.

https://kubernetes.io/docs/concepts/cluster-administration/logging/ https://blogs.oracle.com/developers/5-best-practicesfor-kubernetes-security

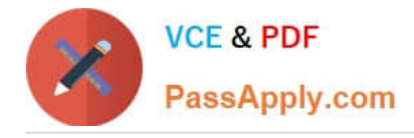

#### **QUESTION 5**

You are processing millions of files in an Oracle Cloud Infrastructure (OCI) Object Storage bucket. Each time a new file is created, you want to send an email to the customer and create an order in a database. The solution should perform and minimize cost. Which action should you use to trigger this email?

A. Schedule a cron job that monitors the OCI Object Storage bucket and emails the customer when a new file is created.

B. Use OCI Events service and OCI Notification service to send an email each time a file is created.

C. Schedule an Oracle Function that checks the OCI Object Storage bucket every minute and emails the customer when a file is found.

D. Schedule an Oracle Function that checks the OCI Object Storage bucket every second and emails the customer when a file is found.

#### Correct Answer: B

Oracle Cloud Infrastructure Events enables you to create automation based on the state changes of resources throughout your tenancy. Use Events to allow your development teams to automatically respond when a resource changes its state. Here are some examples of how you might use Events: Send a notification to a DevOps team when a database backup completes. Convert files of one format to another when files are uploaded to an Object Storage bucket. You can only deliver events to certain Oracle Cloud Infrastructure services with a rule. Use the following services to create actions: Notifications Streaming Functions

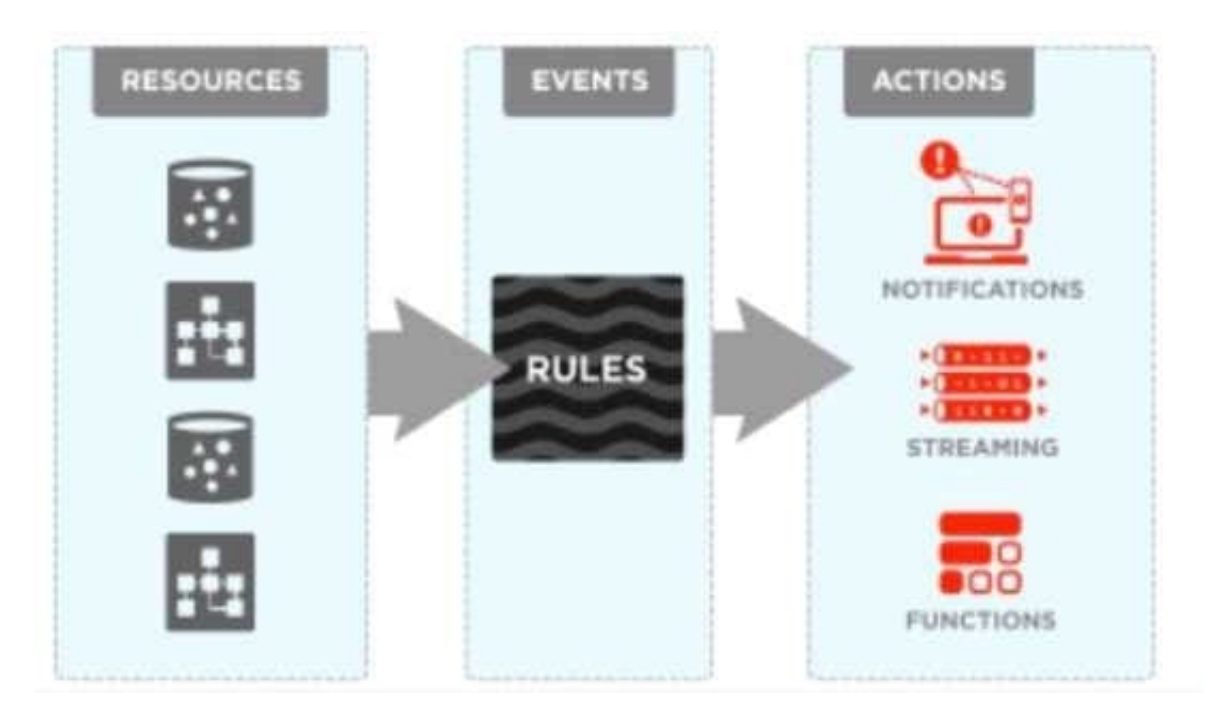

[Latest 1Z0-1084-21 Dumps](https://www.passapply.com/1z0-1084-21.html) [1Z0-1084-21 PDF Dumps](https://www.passapply.com/1z0-1084-21.html) [1Z0-1084-21 Study Guide](https://www.passapply.com/1z0-1084-21.html)